# KHS Guidance

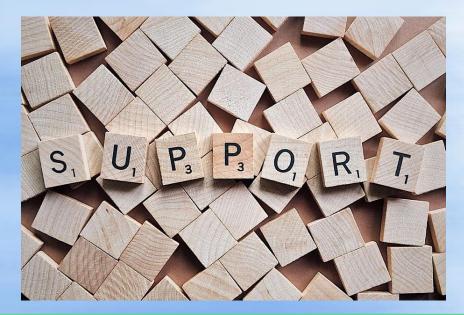

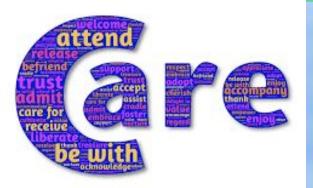

## Grade 9 Class Presentation Fall 2023

# WHO... Is in the KHS Guidance Office? Is your Guidance Counsellor?

### **Guidance Counsellors:**

Ms. DanielsLast namesA - Gr susan.daniels@yrdsb.caMs. LemmonLast namesGu - Ne katherine.lemmon@yrdsb.caMr. WardLast namesNi - Z spencer.ward@yrdsb.caMs. GowanAdministrative Assistant

## **KHS Guidance Counsellors**

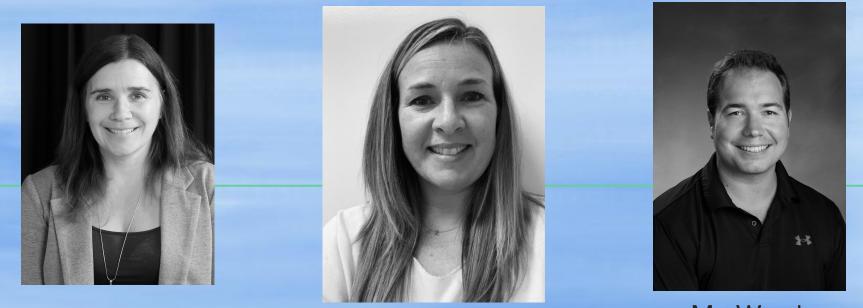

Ms. Daniels Last names A - Gr susan.daniels@yrdsb.ca Ms. Lemmon

Last names Gu-Ne katherine.lemmon@yrdsb.ca Mr. Ward Last names Ni - Z spencer.ward@yrdsb.ca

## WHAT...

# **Are Guidance Counsellors?**

Answer: Teachers who support student well being and success at school and in life

## Some reasons why you might want to talk to a Guidance

### **Counsellor:**

**Community Involvement Mental Health** Summer/Night School **Study Strategies** AND MANY OTHERS - really anything you want to talk about

**Timetable Issues** Post-secondary SHSM/OYAP/Dual Credits - programs **Personal Issues** 

# WHERE... Is the Guidance Office?

Located in the main hallway, just a few doors down from the Main Office.

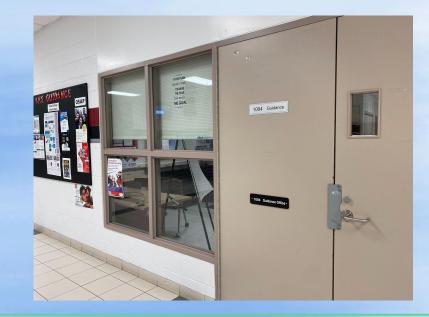

## **Do I book an Appointment?**

You can book an appointment using Teachassist or by calling/visiting the Guidance Office

## Making an Appointment using Teachassist

- 1. Log into your Teach Assist account (https://ta.yrdsb.ca/yrdsb).
- 2. Scroll down until you see the sub-heading "*Appointment Bookings*". Click on it.
- 3. Choose your counsellor.
- 4. Click on the day and time you want to have your appointment. Please do not book an appointment when you have a test or presentation.
- 5. On the day of your appointment, let your teacher know you have a guidance appointment and come to the Guidance Office a couple of minutes before your scheduled time. Check-in with our Guidance secretary, Ms. Gowan and wait to be seen.
- 6. If you need to cancel your appointment for any reason, click "Cancel".

### Making an Appointment using Teachassist

#### No appointments today Book Appointment for the date 2023-09-21 **Appointment Bookings** September 2023 No appointments today Tu We Mo Th Customize Password Su Book Appointment for the date 2023-09-21 Don't like your random or password? Fill in the follo 12 13 10 11 14 customize your password 17 18 19 20 21 the only allowable charact and lower case letters, and 24 25 26 27 28 Back Appointment Bookings on 2023-09-25 Book Appointment for the date 2023-09-25 1 O Time Table Issues O Transcript/Credit Counselling All open appointments ○ Scholarships Lemmon, K : Guidance and Career Ward, S : Guidance and Career O Summer School Daniels, S : Guidance (Surname A -Education Gu-Ne Education (Ni-Z) G) **O SHSM** @ 13:50:00 @ 09:10:00 @ 11:30:00 O Pathway Opportunities/Post Secondary @ 09:50:00 @ 14:10:00 @ 12:30:00 ○ Study Strategies @ 14:30:00 @ 10:10:00 @ 12:50:00 @ 14:50:00 @ 12:30:00 O Personal Issue @ 13:10:00 @ 12:50:00 O Other - Not listed above

Check this box if your parent will be a part of the meeting
 Request Online Video meeting
 Submit Reason

X

Sa

2

16

Fr

8 9

15

22 23

29 30

**Appointment Bookings** 

# Google Classroom KHS Guidance and Student Success

| SS Stream Classwork People Grades                                                                                                    | ÷ •                                                                                                    |
|----------------------------------------------------------------------------------------------------|----------------------------------------------------------------------------------------------------|
| Star 1                                                                                                    |                                                                                                    |
| Share something with your class                                                                                                    |                                                                                                    |
| Nicole Wallace posted a new material: Book a Guldance Appointment - through the attache                                                                                                    |                                                                                                    |
| Posted Sep 28<br>If you would like to make a Guidance Appointment please fill out the attached form. A Guidance Counsellor will email you<br>through your GAPPS email to arrange a day/time for the appointment. |                                                                                                    |
| 3                                                                                                    | Series and Student Success     Series and Student Success     Series and Student Sucest     Series and Student Sucest |

Many resources and information posted: Appointment Booking form, night school, timetable, mental health and MUCH more. **All grade 9's were invited during the first week of school but if you missed it...** Class code: WXMN4SN

# **Community Involvement Hours**

- 40 hours required for graduation
- "Assisting community members in need"

## **Examples:**

- **Elementary and Secondary Schools**
- Animal Care
- Community Spaces and Events and Youth Programs Political and Religious Organizations Environment, Health and Public Services Charitable Organizations Sports and Recreation

# Community Involvement Hours

### **Process:**

- Get work <u>pre-approved</u> through your Guidance
   Counsellor <u>before</u> you do the work.
- Guidance Counsellor will email you a Community Involvement Form to get filled out after work is complete
- Pick up a Community Involvement Form in the Guidance Office

# Graduation Requirements

It is important to check that you are on target to meet your graduation requirements. If you have any questions please contact your Guidance Counsellor.

- 30 credits
- Literacy
- Community Involvement
- Online Learning Requirement

#### What do you need to graduate from high school?

#### 18 compulsory credits

| its in English (1 credit per grade)*<br>its in mathematics (1 credit in<br>de 11 or 12)<br>its in science<br>it in Canadian history<br>it in Canadian geography<br>it in the arts | 1                                                                                                    | Group 1:<br>• English or French as a second language<br>• a Native language<br>• First Nations, Metis, and Inuit studies                                                                                                    |
|----------------------------------------------------------------------------------------------------|----------------------------------------------------------------------------------------------------|----------------------------------------------------------------------------------------------------|
| de 11 or 12)<br>lits in science<br>lit in Canadian history<br>lit in Canadian geography                                                                                           | 1                                                                                                    | a Native language     First Nations, Metis, and Inuit studies                                                                                                    |
| it in Canadian history<br>it in Canadian geography                                                                                                    | 1                                                                                                    |                                                                                                    |
| it in Canadian geography                                                                                                    |                                                                                                    | a classical or international language     social sciences and the humanities     Canadian and world studies     guidance and career education                                                                                                    |
|                                                                                                    |                                                                                                    |                                                                                                    |
| lit in the arts                                                                                                    | • Can<br>• guid                                                                                                    |                                                                                                    |
|                                                                                                    |                                                                                                    |                                                                                                    |
| it in health and physical education                                                                                                    |                                                                                                    | cooperative education***                                                                                                    |
| it in French as a second language                                                                                                    |                                                                                                    | Group 2:                                                                                                    |
| it in career studies                                                                                                    |                                                                                                    | health and physical education                                                                                                    |
| lit in civics                                                                                                    | 1                                                                                                    | 1 • the arts<br>• business studies                                                                                                    |
|                                                                                                    | -                                                                                                    | French as a second language**     cooperative education*** Group 3:                                                                                                    |
| ours of community involvement                                                                                                    | 1                                                                                                    | science (Grade 11 or 12)     technological education                                                                                                    |
| provincial literacy requirement                                                                                                    |                                                                                                    | French as a second language**     computer studies     cooperative education***                                                                                                    |
|                                                                                                    | It in career studies It in civics on, students must complete: uptional credits <sup>1</sup> sours of community involvement ities provincial literacy requirement It over the second language (ESL sory credits in English, but he fourth must be a ci | It in career studies It in civics It in civics It in civics It in civics It in civics It in civics It is students must complete: It is on, students must complete: It is only community involvement It is only community involvement It |

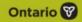

## **Accessing My Pathway Planner AKA My Blueprint**

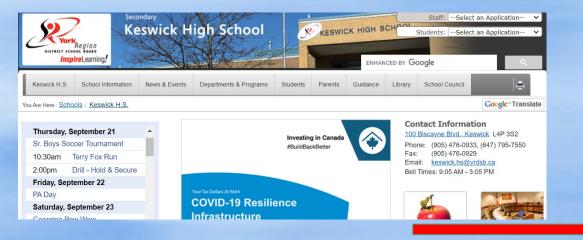

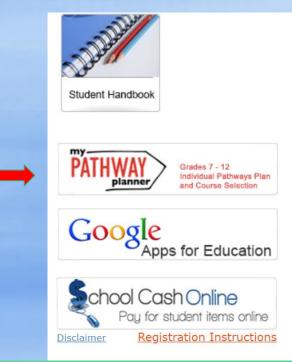

| PA         | Grades 7 - 12<br>Individual Pathways Plan<br>and Course Selection |
|------------|-------------------------------------------------------------------|
| Please log | jin below to access MyPathwayPlanner                              |
| Domain:    | EDU (Students and Teachers)                                       |
| User name: | *                                                                 |
| Password:  | *                                                                 |
|            | Login                                                             |

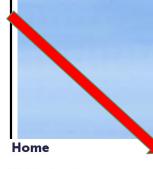

Dashboard Tasks Class Activities Goals Portfolios

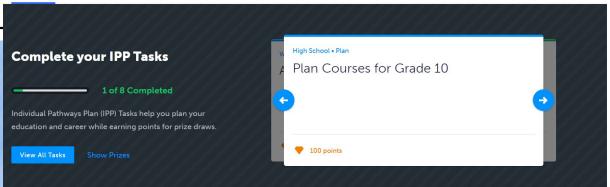

# Thank you for listening

Take care and remember that your Guidance Counsellor is available to support you.

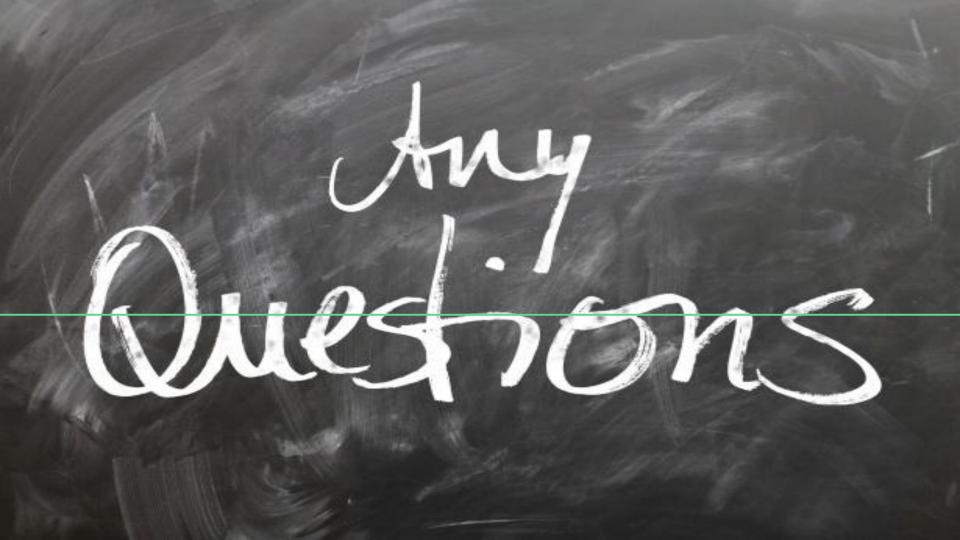